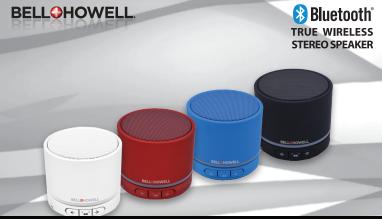

# **BH20TWS User's Manual**

# Powering BH20TWS On / Off

Slide the power switch to the Bluetooth position For Aux connectivity or to play music from your MicroSD card, slide the power switch to the MP3 position.

To power the speaker off, simply slide the power switch to the center OFF position.

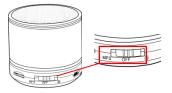

**NOTE:** The speaker will automatically power off after eight minutes if the Bluetooth connection is not paired with a device.

# Connecting BH20TWS via Bluetooth

Within 10 seconds of powering on, press and hold the for a seconds, until a blue/red LED flashes rapidly. This indicates that it is powered on and searching for a Bluetooth source to pair with.

Go into your phone/tablet's Bluetooth settings and enable Bluetooth. Next, enter the Bluetooth device list and select **BH20TWS**. After selected, wait a few seconds for the pairing to complete. Once the pairing is successful, you will hear and audible tone from the speaker and a blue LED will stay solidly lit.

NOTE: An additional battery icon may appear next to the Bluetooth icon at the top right of your phone/tablet's screen, indicating the speaker's battery level. This is compatible only with certain devices.

# Linking another BH20TWS for True Wireless Sound

The BH20TWS includes True Wireless Stereo (TWS) technology. This enables you to link two speakers to emit a true left / right stereo sound.

Slide the power button to Bluetooth mode on both speakers. Press and hold the mode buttons simultaneously for 6 seconds until an audible tone is heard from on both speakers, and a blue/green LED flashes rapidly. This indicates that it is powered on and searching for another BH20TWS to link to. They will each sound separately to indicate that linking mode has been initiated. An additional audible tone will follow within 20 seconds from both speakers, indicating that they have successfully linked together. A green LED will stay solidly lit to show both speakers are linked.

When linked, they work together as a true left and right stereo speaker; splitting the audio signal to the correct channels.

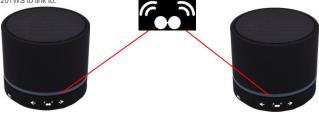

NOTE: When TWS is enabled, you only need to Bluetooth pair to one speaker. On one speaker, press and hold the main button for 4 seconds. A blue/red LED will flash rapidly to indicate that it is powered on and searching for a Bluetooth source to pair with.

Go into your phone/tablet's Bluetooth settings and enable Bluetooth. Next, enter the Bluetooth device list and select **BH20TWS**. After selected, wait a few seconds for the pairing to complete. Once the pairing is successful, you will hear and audible tone from the speaker and a blue/green LED will stay solidly lit.

This will connect your phone/tablet with the master speaker which will wirelessly broadcast the right audio signal to the slave speaker.

**NOTE:** TWS is only available in Bluetooth mode. You cannot link two speakers in AUX or MicroSD mode.

NOTE: Powering off one of the BH20TWS speakers will power disconnect both off them. If you power both of them back on within two seconds of each other, they will automatically relink and reconnect to your Bluetooth source.

#### Connecting BH20TWS via Auxiliary Input

If you would like to use a device that is not equipped with Bluetooth technology, simply slide the power switch to the MP3 position. Connect the included auxiliary 3.5mm cable from your device to the USB input at the base of the BH20TWS. Tap the for button to cycle between MicroSD and Line-In modes.

#### Listening to Music from a MicroSD Card

If you would like to listen to music loaded on a MicroSD card, simply slide the power switch to the MP3 position and insert a MicroSD card into the base of speaker. Be sure that music is in MP3 format and is stored in the root of the MicroSD card's directory. MicroSD mode will automatically start playing upon inserting a MicroSD card.

# Controlling the Sound on Your BH20TWS

PLAY / PAUSE Tap the for button

VOLUME UP / DOWN Press and hold the e or e buttons to increase or decrease the volume. Make sure to firstly set your Bluetooth device to maximum volume

## FORWARD TRACK

Tap the Dutton

## BACKWARD TRACK

Tap the button. One some music apps, this will rewind to the beginning of a track. To go to the previous track, tap twice.

#### DECLINE PHONE CALL

Press and hold the button of the master speaker for 3 seconds.

**NOTE:** If linked to a second BH20TWS speaker, all of the controls on one BH20TWS speaker will apply to both speakers.

# **Answering or Making Calls**

If there is an incoming call on your paired phone/tablet, the music will pause and the ringer will ring through the speaker. To answer a call, simply press the the button of the master speaker.

To end a call, simply press the the button of the master speaker. To redial the last number, hold down the the button for 3 seconds.

**NOTE:** For best performance and clarity, operate the BH20TWS within an arm's length.

## Charging your BH20TWS

Simply plug the included USB cord into the USB port at the base of the speaker. Once plugged in, the LED will illuminate RED. It will turn off once the internal battery is fully charged.

## Specifications

Bluetooth Version: 3.0 Built-in Lithium-Ion Battery: 3.7V, 400mAh Charging Voltage: 5V Speaker: 40mm  $4\Omega$  3W Frequency: 60H2-18KHz Distortion: 50.5% Effective Distance: 10M

Elite Brands Inc., 40 Wall Street, 61<sup>st</sup> Floor New York, NY 10005 • Tel: 1-800-441-1100

www.bellhowellcameras.com Distributed under license of BHH LLC by ELITE BRANDS INC ©2016

The Bluetooth word mark and logos are registered trademarks owned by the Bluetooth SIG, and any use of such marks by Elite Brands Inc. is under license. Other trademarks and trade names are those of their respective owners.